#### **춘 Fermilab**

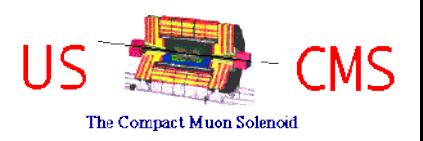

### Condor Week 2007

#### **Glidein Factories**

(and in particular, the glideinWMS)

by Igor Sfiligoi

#### **委Fermilab** Anybody heard of "**The Grid**"? As in Open Science Grid and European Grid for E-Science

- "**The Grid**" is the current way forward in most sciences
	- Certainly in High Energy Physics (and in particular CMS)
- "**The Grid**" is the sum of "**Grid Sites**" , each offering a moderate amount of (mostly) computing resources
	- Each site has a standard "**Gatekeeper**" , responsible for regulating access to the site (How the "**Gatekeeper**" handles the computing resources, is anyone's guess)

#### **委Fermilab** The Compact Muon Solenoid Dear public, "**The Grid**"

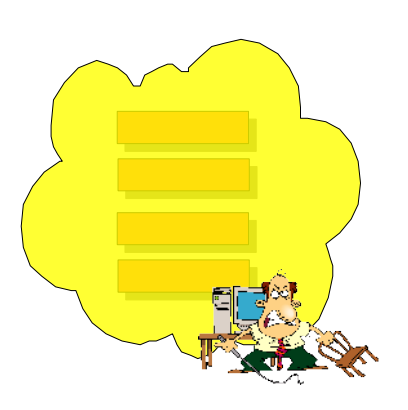

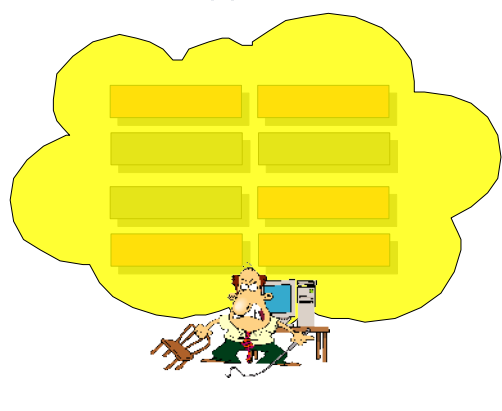

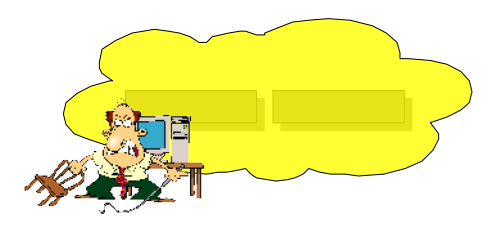

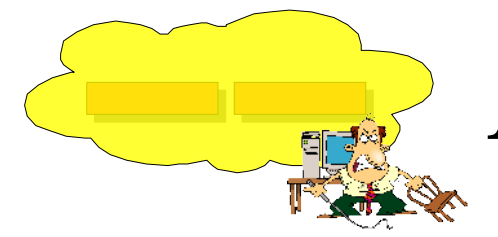

### And "**The User**"

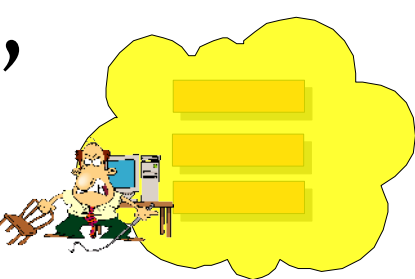

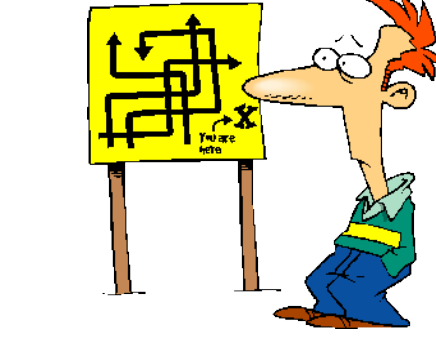

"**The Grid**" is not an easy place to live in!

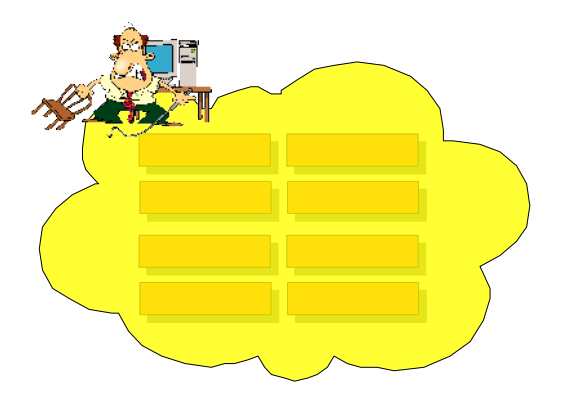

Condor Week 2007 Glidein Factories - by I. Sfiligoi 3

M۲

### **委Fermilab**

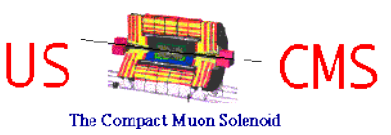

# Compare this to **Condor**

- A single system from the user point of view
	- User submits to a local scheduler
	- Condor does all the magic

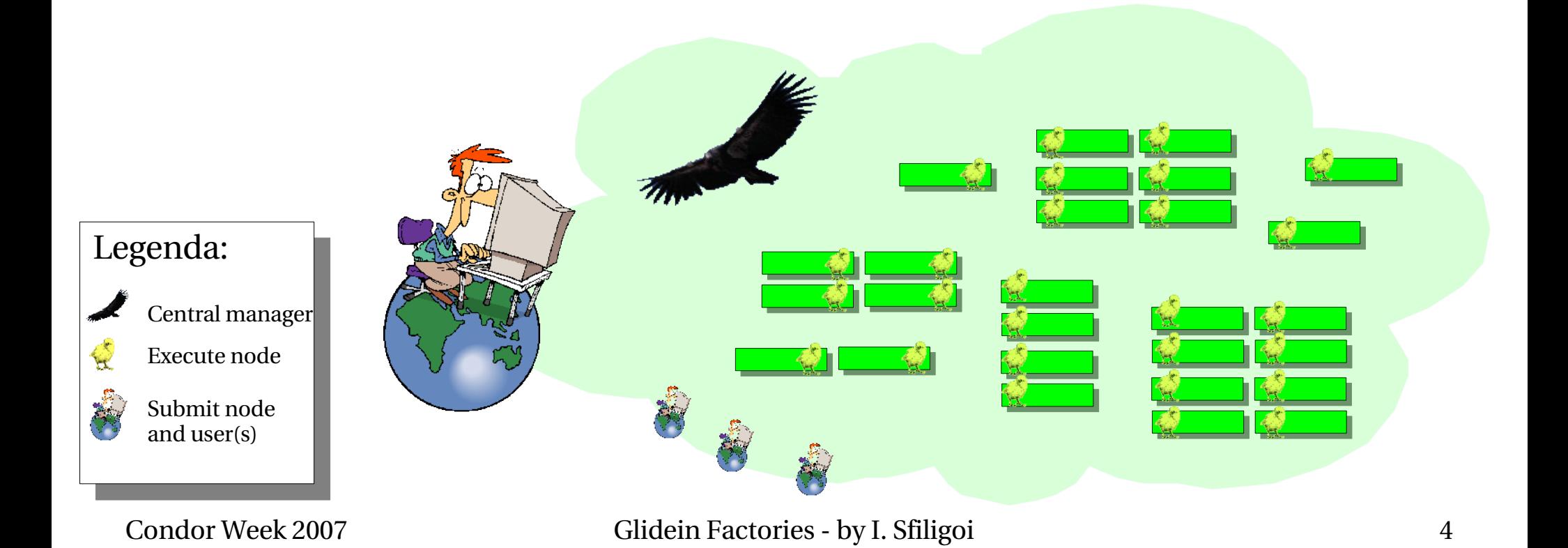

#### **춘 Fermilab CMS** So let **Condor** manage "**The Grid**"!

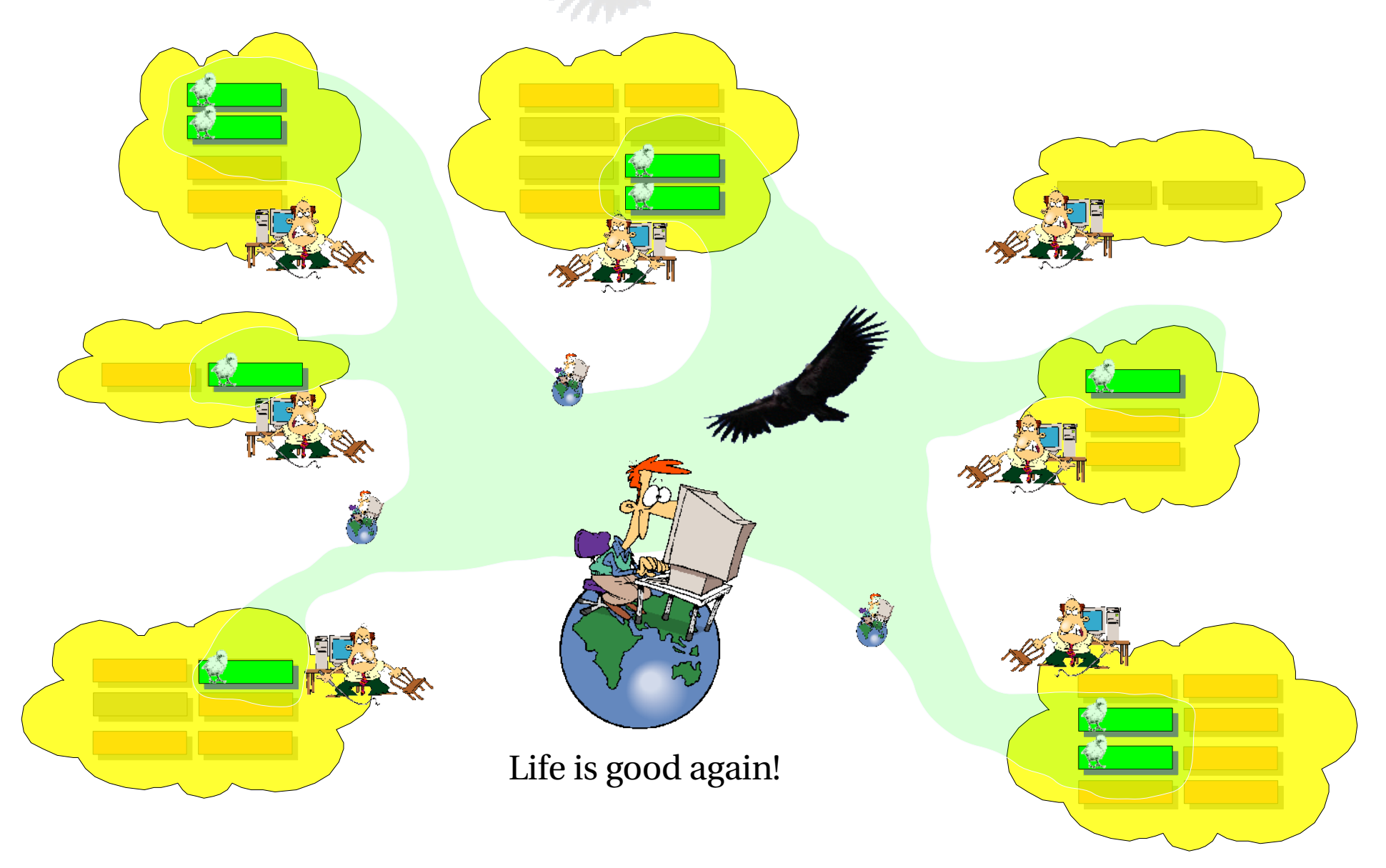

#### **춘 Fermilab CMS** So let **Condor** manage "**The Grid**"!

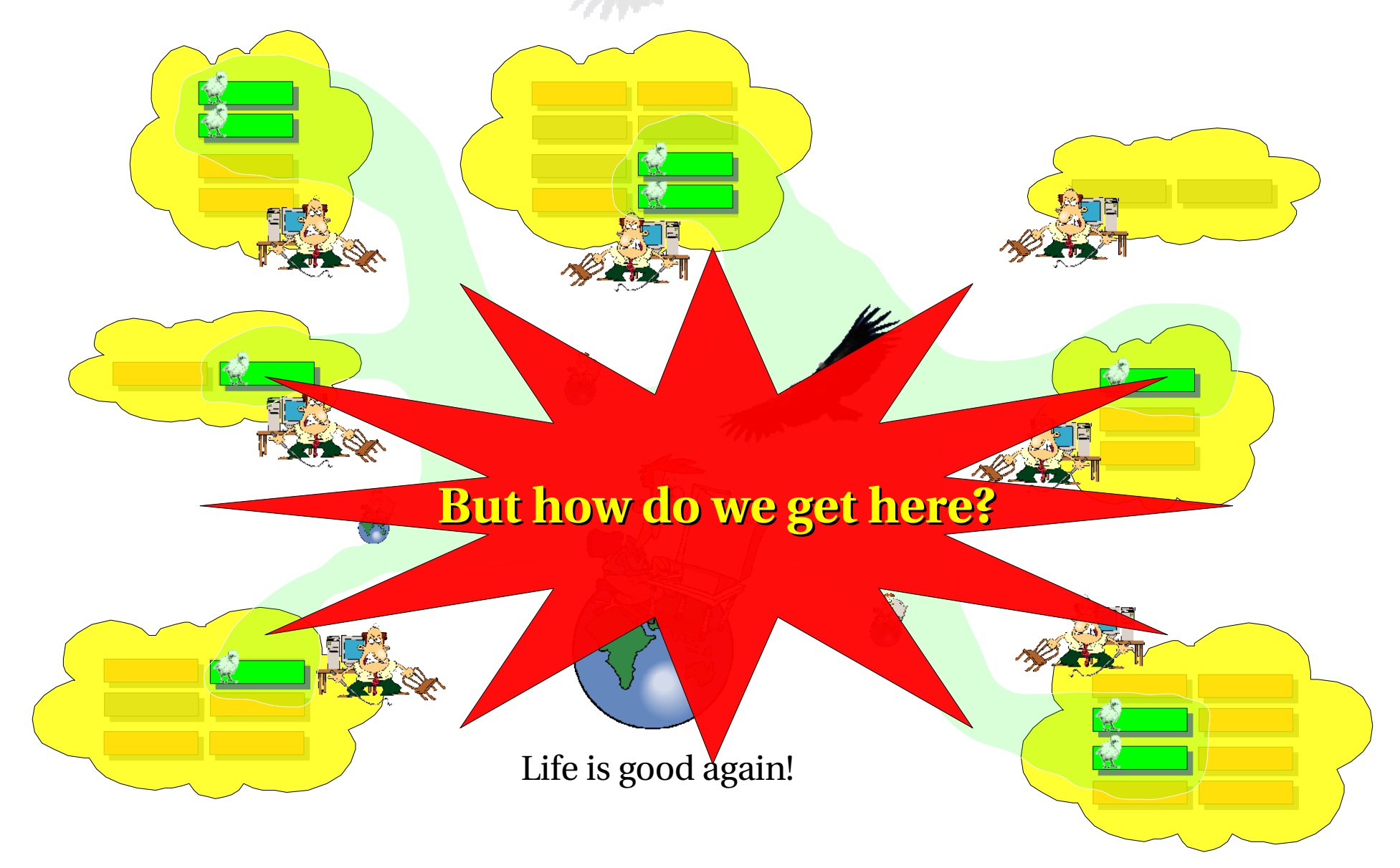

### **춘 Fermilab MS** The answer: **Condor glide-ins**

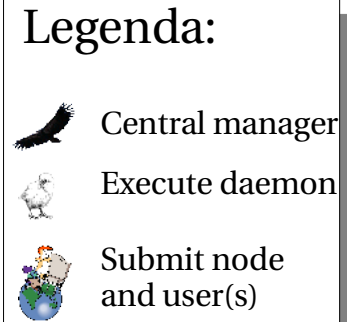

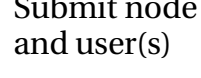

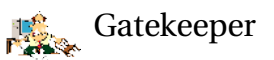

Worker node

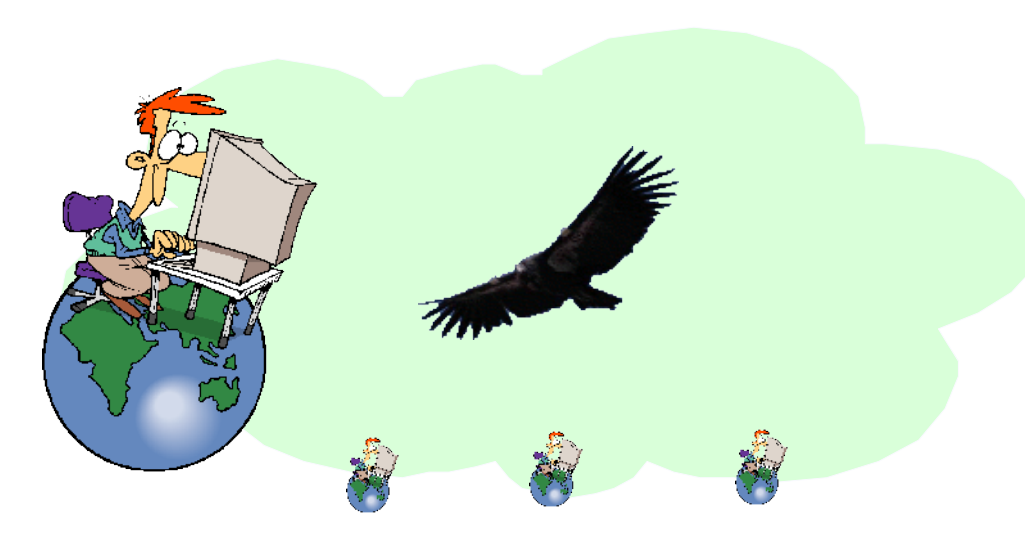

MM

Condor Week 2007 Glidein Factories - by I. Sfiligoi 7

### **춘 Fermilab** The answer: **Condor glide-ins**

Legenda:

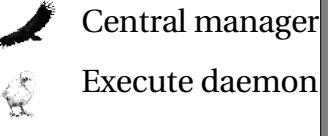

Submit node and user(s)

Gatekeeper **ISO** 

Worker node

Condor Week 2007 Glidein Factories - by I. Sfiligoi 8

MW

**MS** 

### **춘 Fermilab** What exactly is "**a glidein**"?

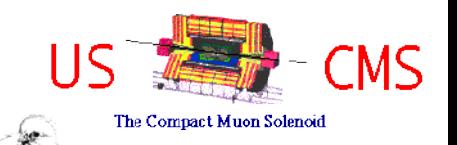

- "**A glidein**" is just a regular **condor\_startd** daemon, submitted as **a Grid job**
- The glidein-Grid job needs to:
	- validate the worker node (for example against memory and disk problems)
	- discover or fetch the condor binaries
	- configure the Condor daemons
	- start the Condor daemons
- For simple use-cases, you can use **condor\_glidein**

### **委Fermilab**

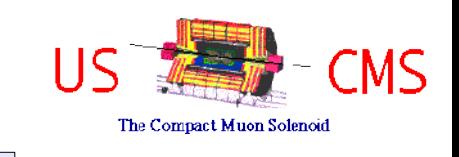

#### The glidein factory MW

- Needs to know how to submit to the "**Grid Sites**"
	- ... how to obtain the list of sites
	- For each site:
		- how to talk to the "**Gatekeeper**"
		- what is the configuration of the site (network,security, software, etc.)
- Needs to know when to submit new glideins
	- **Slots are not free**
	- **Resources not used by my pool could be used by others**
		- Submit only if users need more resources (modulo speculative submissions)
		- Submit only to sites who declare that can run at least a subset of user jobs

### 챺 Fermilab

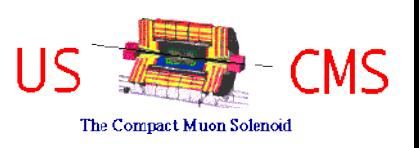

The **glideinWMS** http://home.fnal.gov/~sfiligoi/glideinWMS/

- A glidein-based Workload Management System (WMS) developed for USCMS
	- Derived from the CDF GlideCAF (Presented at CondorWeek2006)
	- But meant to be generic enough to support different communities
- Uses the **dividi-et-impera** approach – Glidein Factories know how to submit to the **Grid Sites**  $\mathbb F$  VO $^\ast$  Frontends monitor jobs and direct the factories
- **Condor Collector** used for message passing

\* VO = Virtual Organization ~ Condor Pool

### 츞 Fermilab

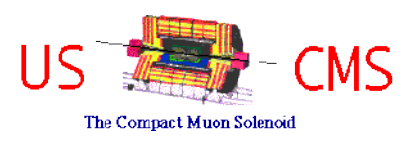

The **glideinWMS**

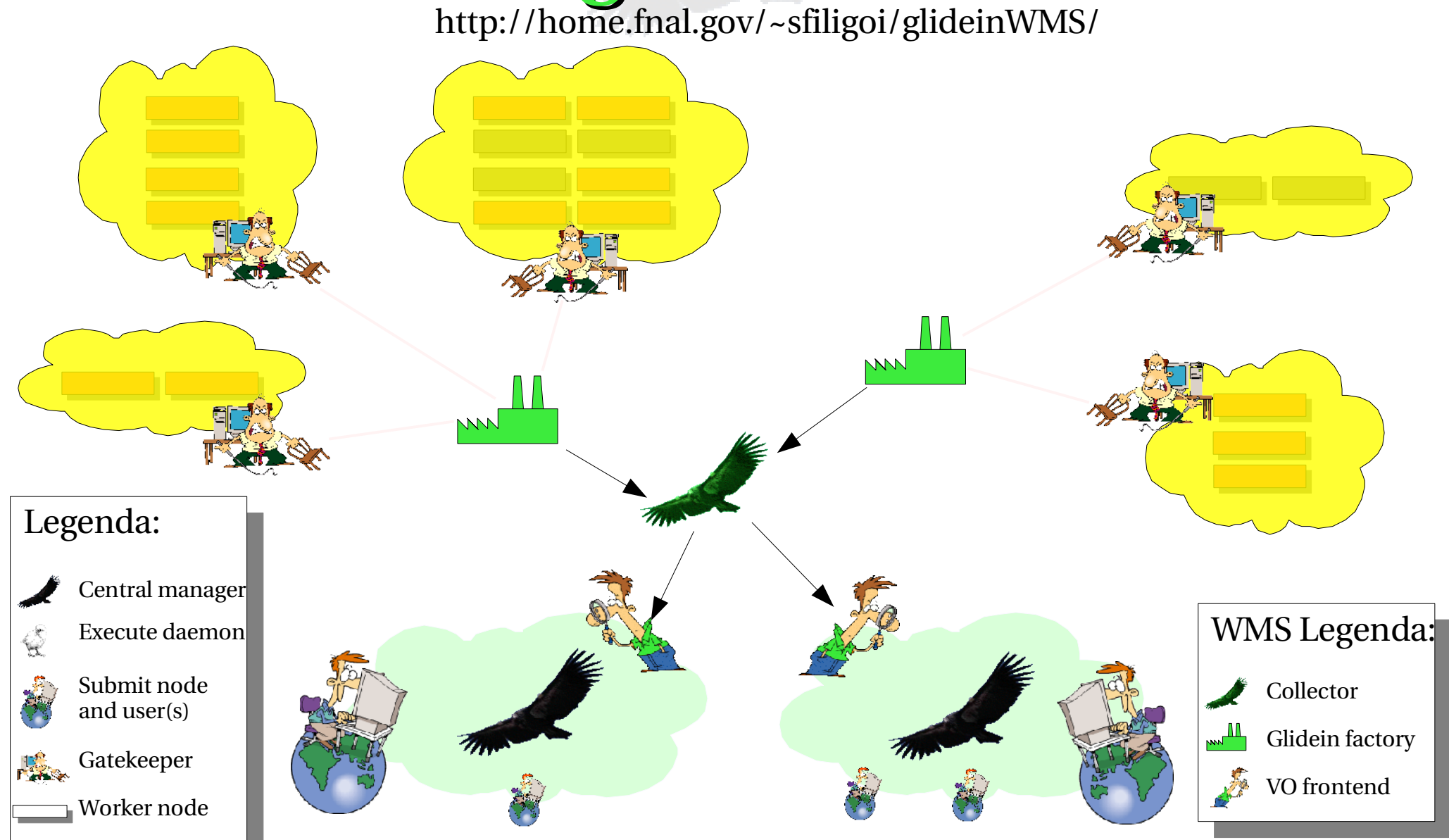

### **춘 Fermilab**

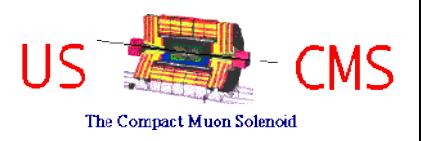

The **glideinWMS**

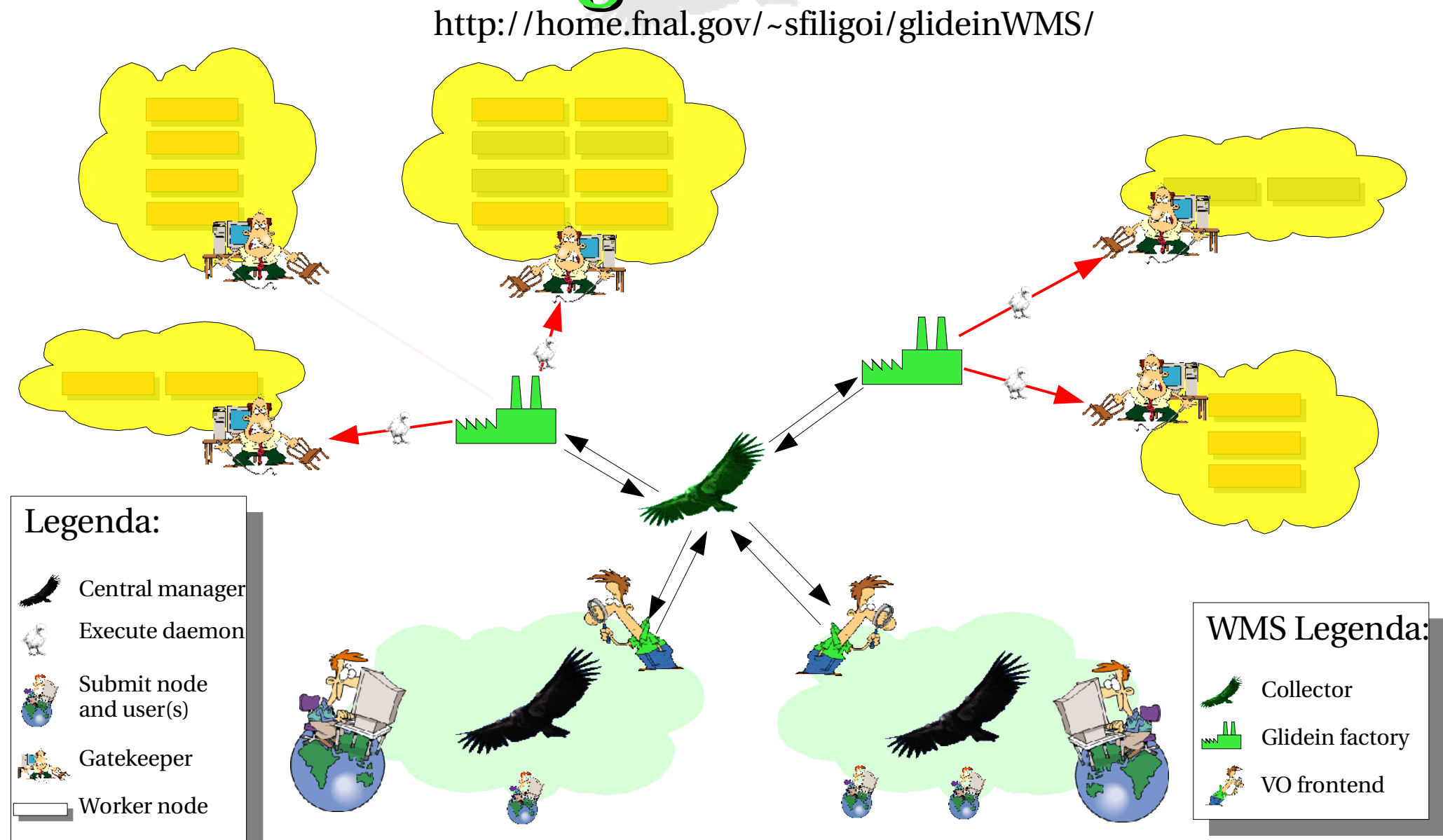

Condor Week 2007 Glidein Factories - by I. Sfiligoi 13

### **춘 Fermilab**

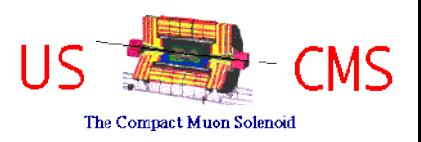

The **glideinWMS**

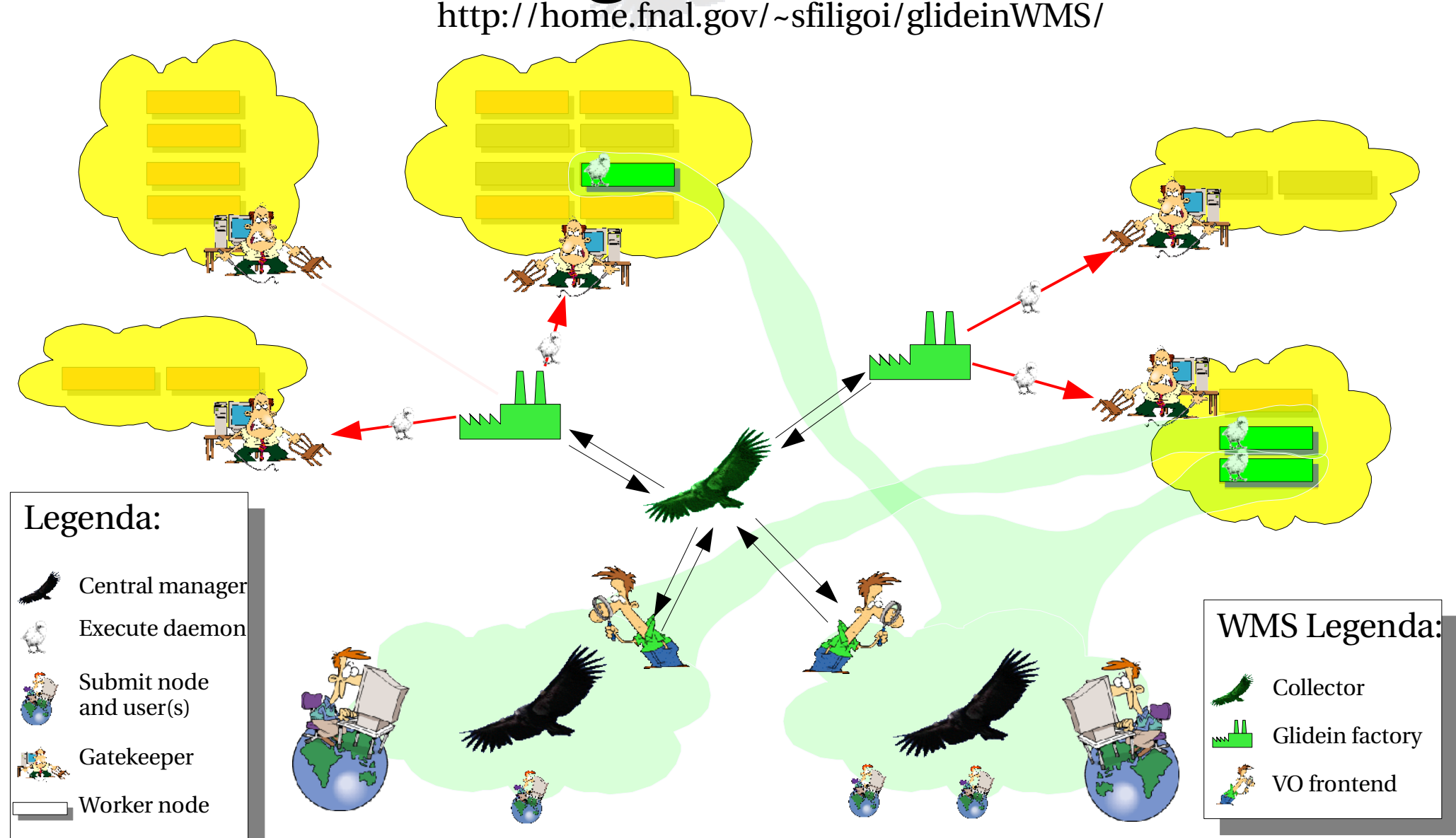

Condor Week 2007 Glidein Factories - by I. Sfiligoi 14

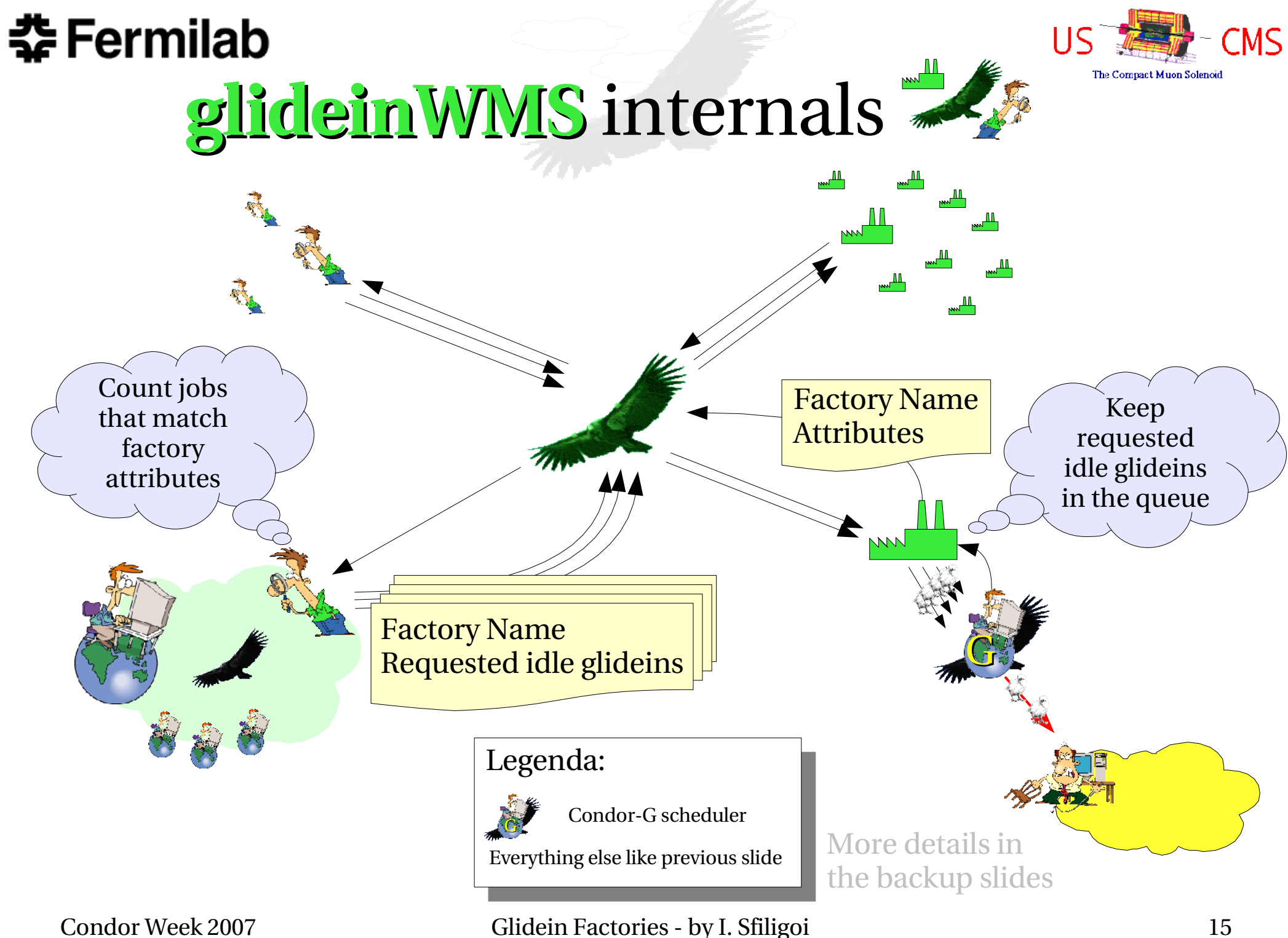

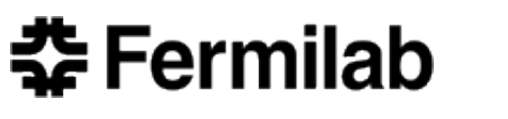

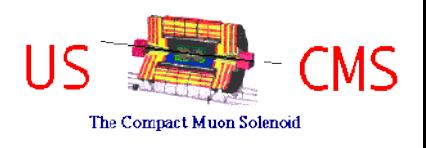

# **glideinWMS** internals

- Glidein startup script simply loads other scripts
	- HTTP used for network transfers (cacheable, works when no privacy issues)

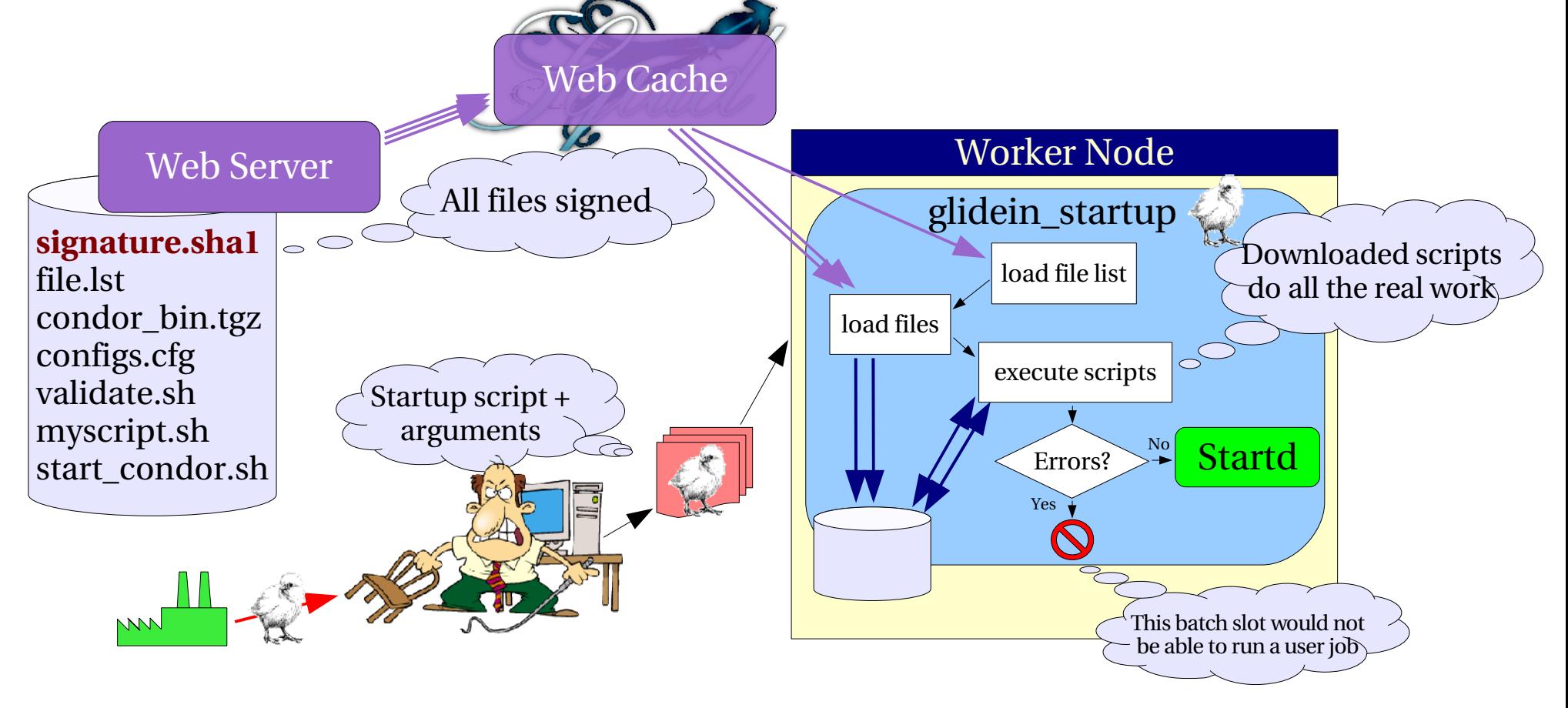

# **委Fermilab**

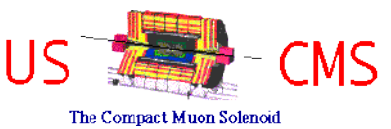

### Network security concerns

- Traffic on WAN insecure by definition
- Using x509 (GSI) service proxies for authentication
	- **Condor tools** securing communication between
		- VO Frontend and Glidein Factory
		- Startd & and Collector/Schedd
	- **Condor** supports integrity checks to prevent data tampering and encryption for privacy
- HTTP-accessed data checked via SHA1 checksums (no privacy possible here)

### 챺 Fermilab

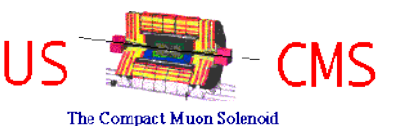

## Security on the Worker Nodes

- Glide-in **Condor** not running as a privileged user
	- Cannot change UID without help from the system
	- Condor daemons not protected from user jobs
- **Open Science Grid (OSG)** starting to deploy gLExec on its worker nodes
	- A x509-based Apache-suexec derivative
	- **Condor** can use the service proxy to run the user job under a different UID
	- Same security as if Condor running as root

### **委Fermilab** Working over Firewalls

- **Condor** is based on the peer-to-peer principle
	- Needs two-way network traffic
- Most **Grid Sites** behind firewalls
	- Most have only outgoing connectivity
	- Some only proxied traffic
- **Condor GCB** can help at such sites
	- See GCB talks for more details
- 
- VPNs could be another option, but are less trivial to use in user-space

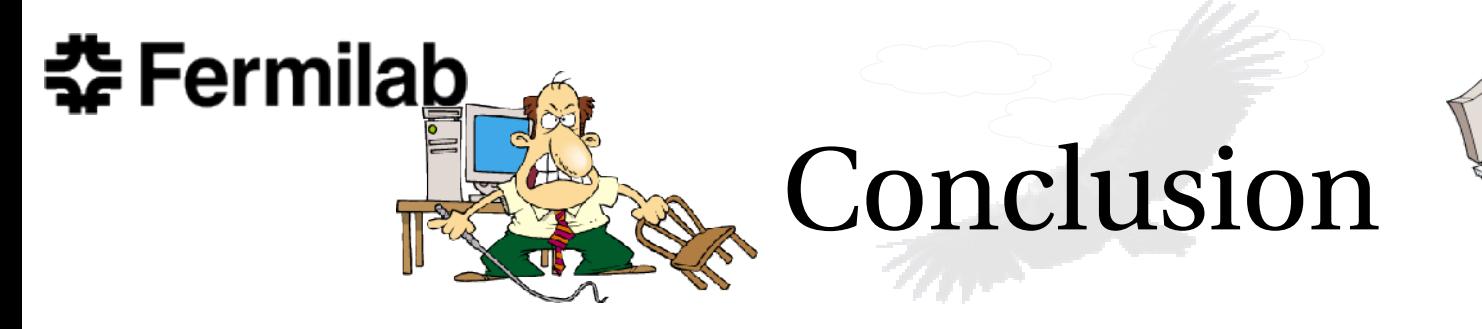

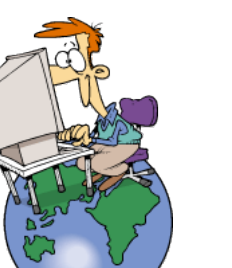

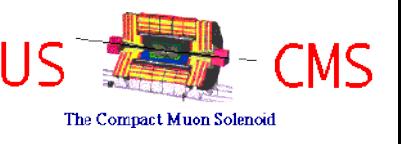

• **"The Grid"** <sup>\$</sup> has a lot of resources (even for free)

– Why not use them?

• Glideins  $\&$  allow you to use those resources without a single change in your jobs  $\blacktriangleright$ 

– You can even submit standard universe jobs!

- **glideinWMS**  $\frac{1}{2}$  can help you automatize the maintenance of a glidein pool
	- Let me know if you are interested sfiligoi@fnal.gov http://home.fnal.gov/~sfiligoi/glideinWMS/

Condor Week 2007 Glidein Factories by I. Sfiligoi 20

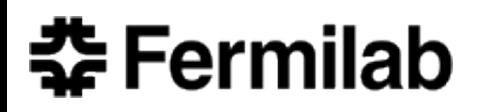

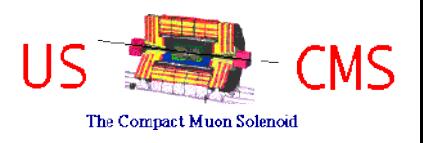

### Glidein Factories

# Backup slides

Condor Week 2007 Glidein Factories by I. Sfiligoi 21

### **춘 Fermilab** VO Frontend ClassAd

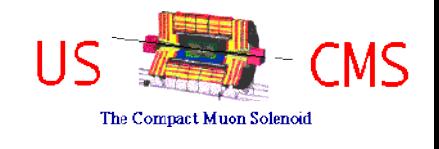

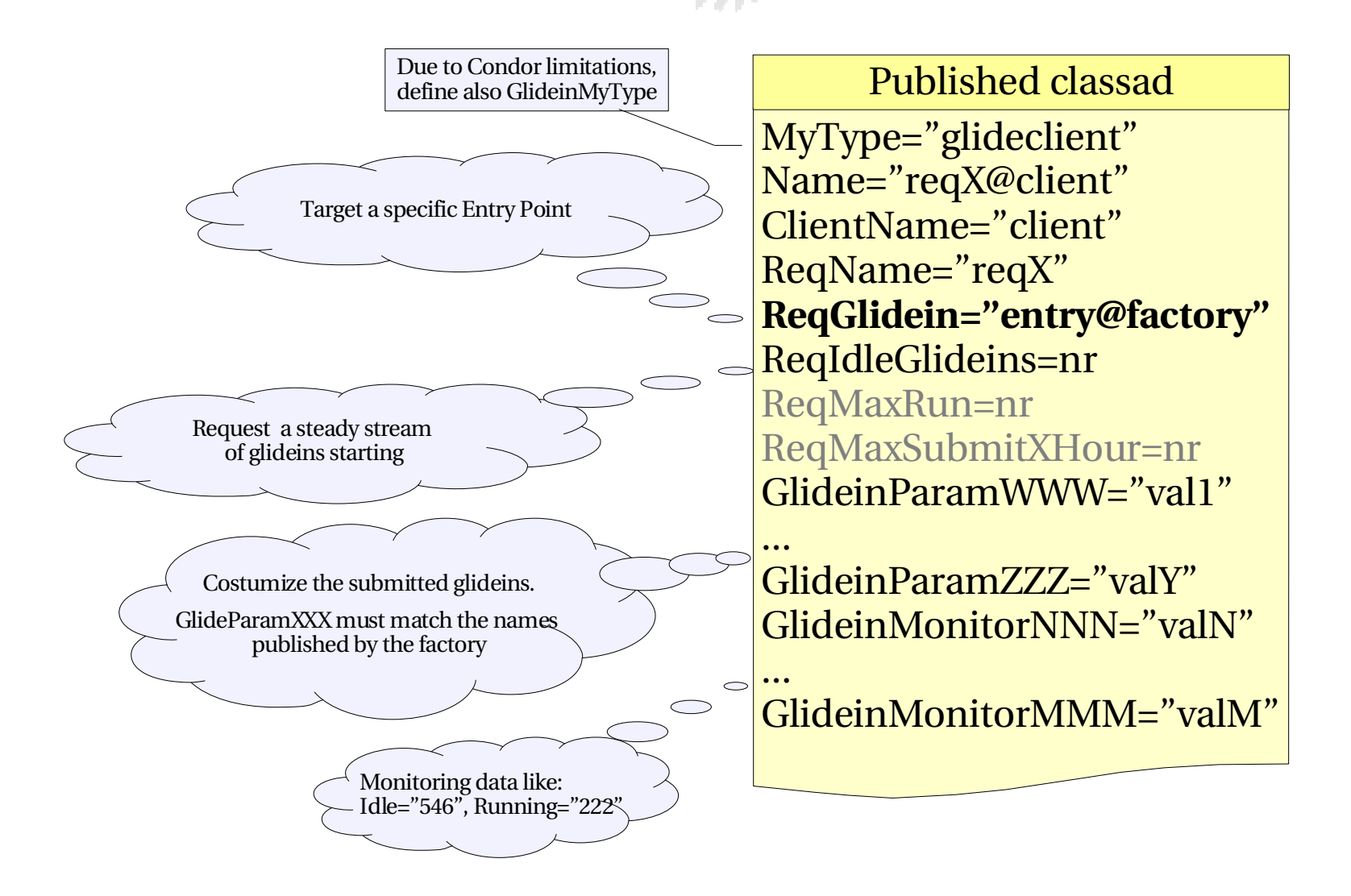

### **委Fermilab** Glidein Factory ClassAd

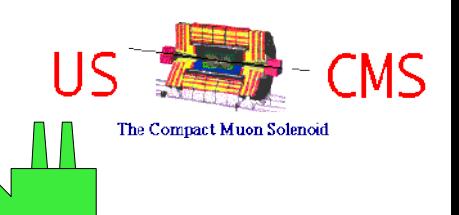

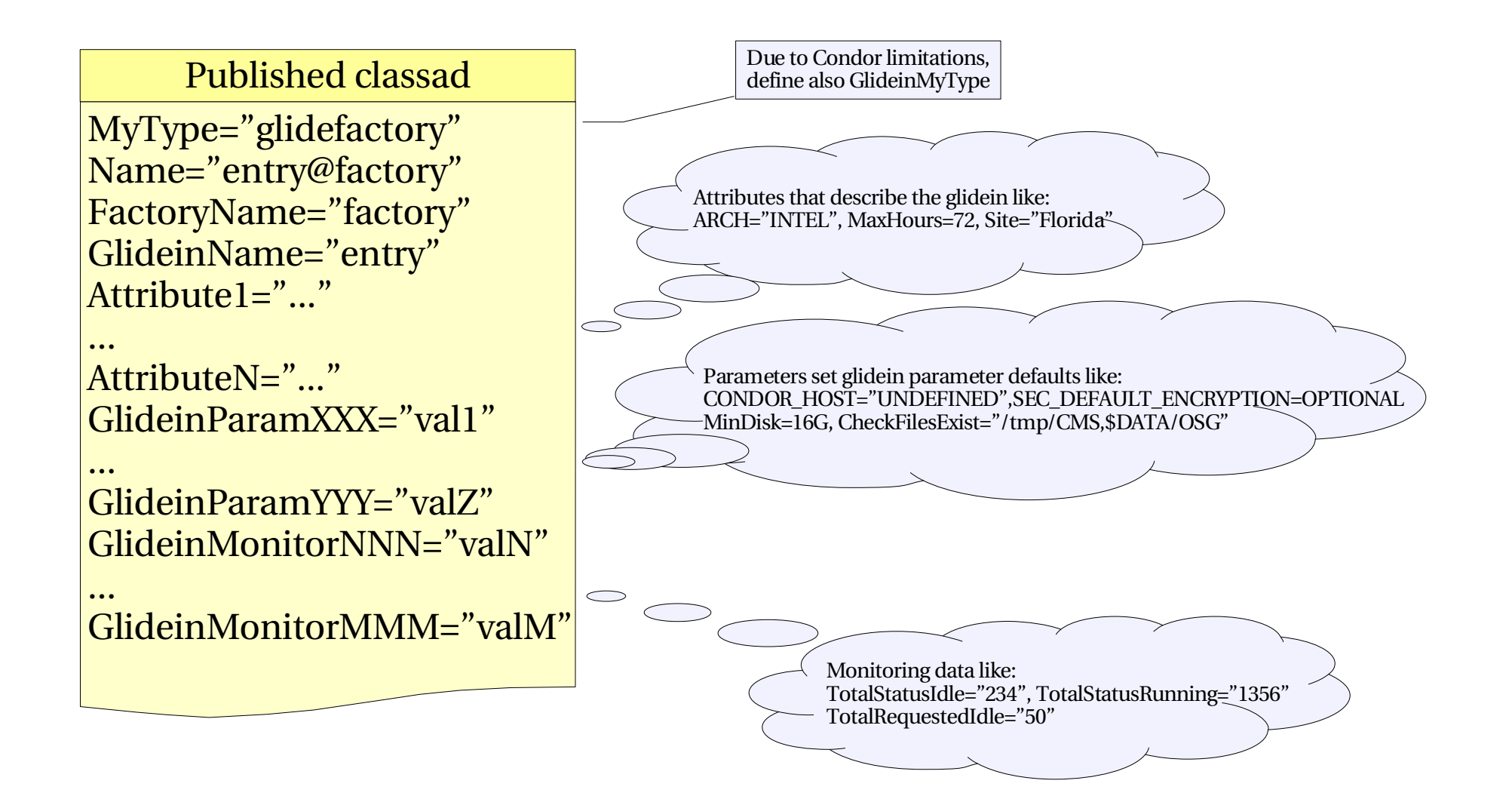

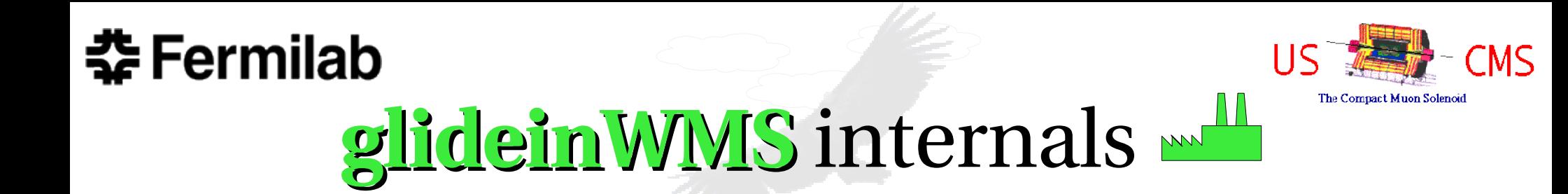

• Glidein Factory essentially a publish-read-submit loop

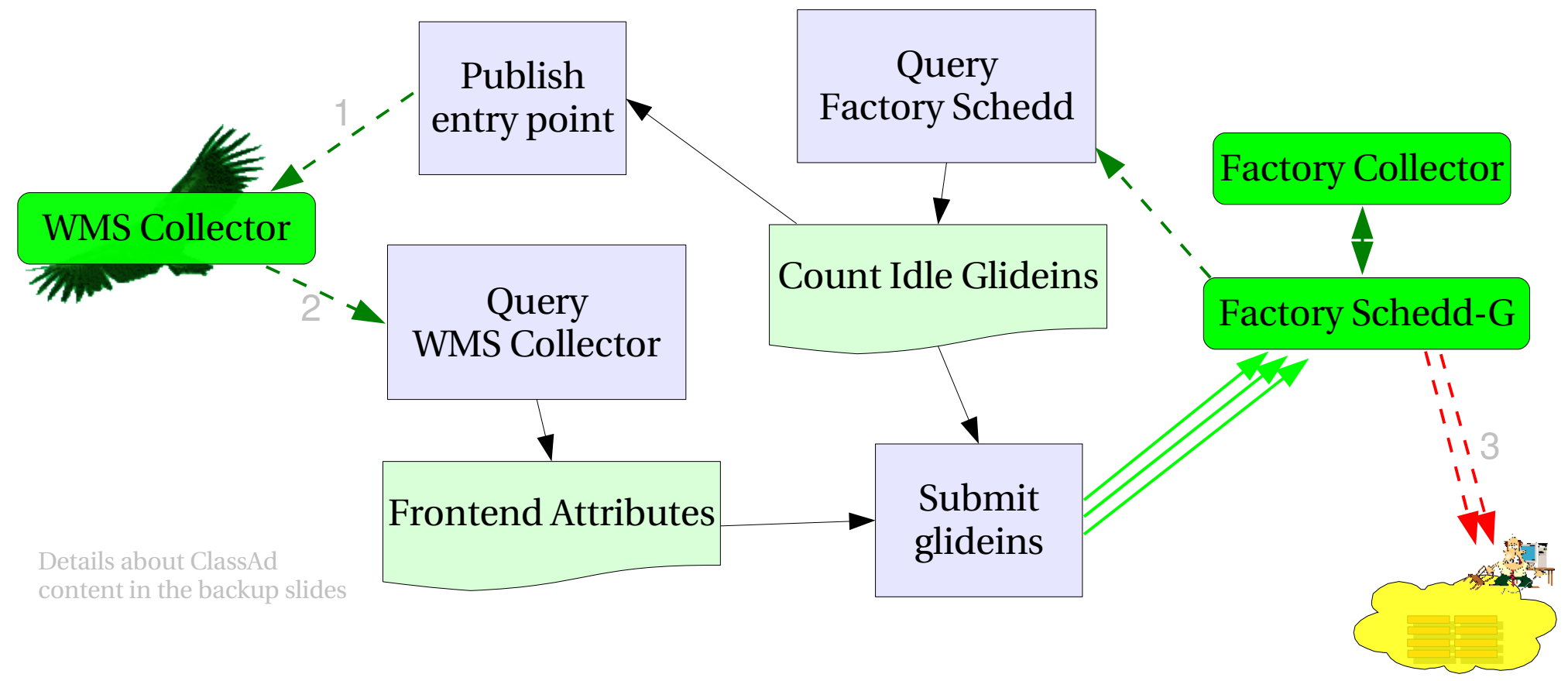

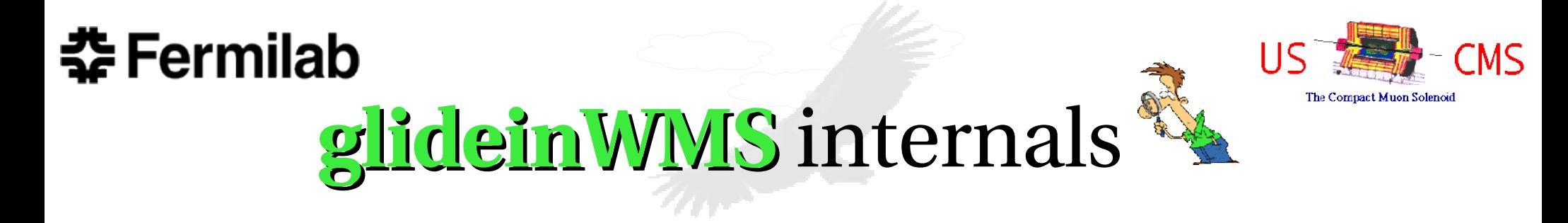

• VO Frontend acts as a matchmaker

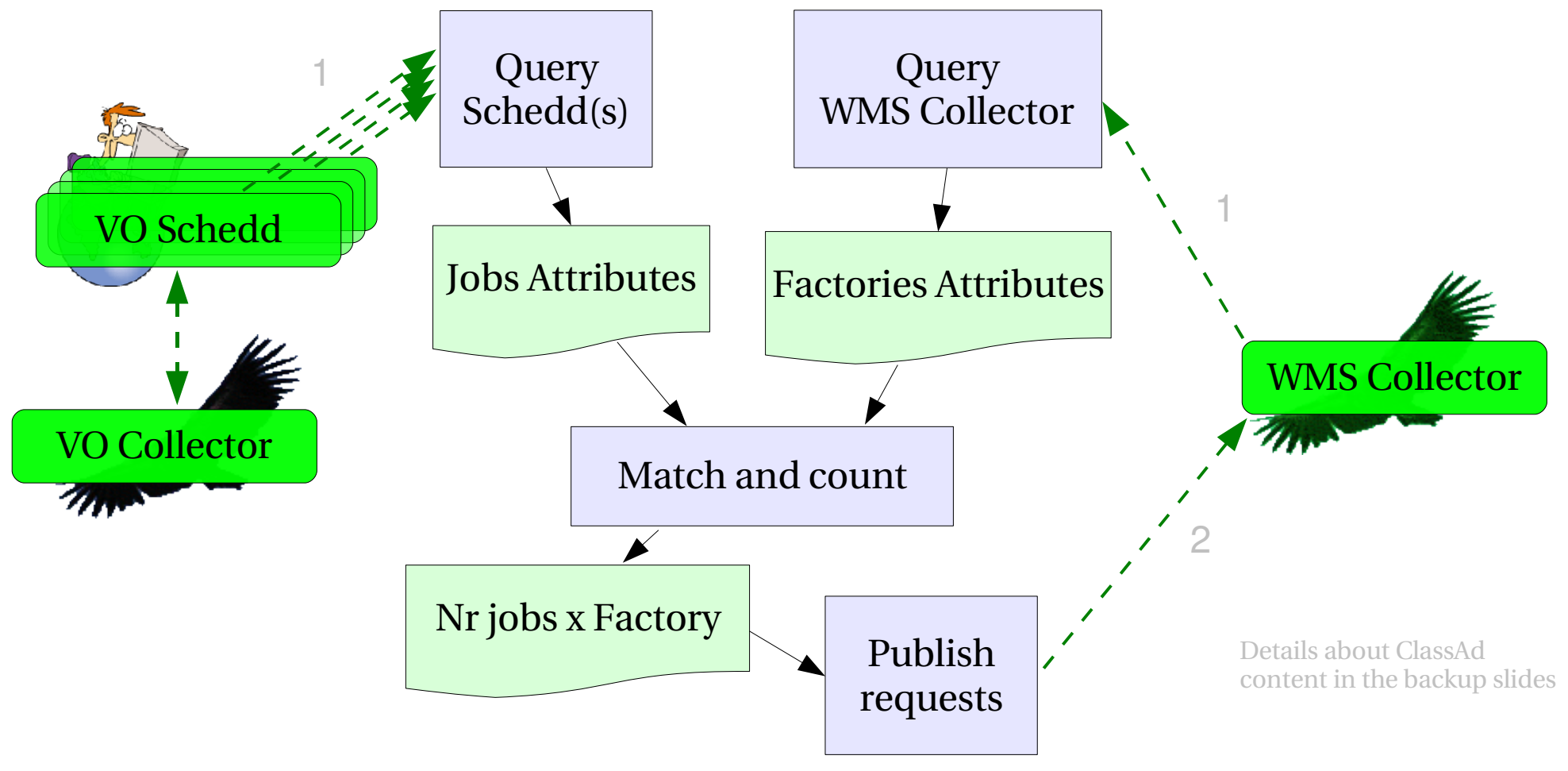

Condor Week 2007 Glidein Factories by I. Sfiligoi 25

### 챺 Fermilab

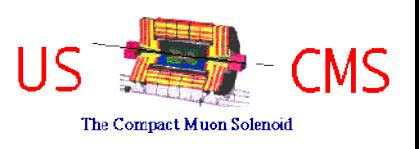

# Glidein details

- Dummy startup script
	- Just loads other files and execute the ones marked as executable
- File transfer implemented using HTTP
	- Easy cacheable, standard tools available (Squid)
	- Proven to scale, widely used in Industry
- All sensitive file transfers signed (SHA1)
	- Prevent tampering, as HTTP travels in clear

### 챺 Fermilab

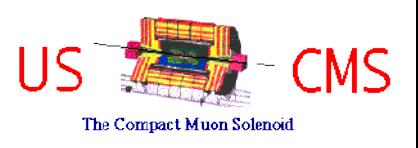

# Glidein details

- Standard sanity checks provided
	- Disk space constraints
	- Node blacklisting
- Generic Condor configure and startup script provided, too
- Factory admins can easily add their own customization scripts (both for checks and configs)
	- Allowing Frontends to add custom scripts envisioned, but not yet implemented

#### **춘 Fermilab**

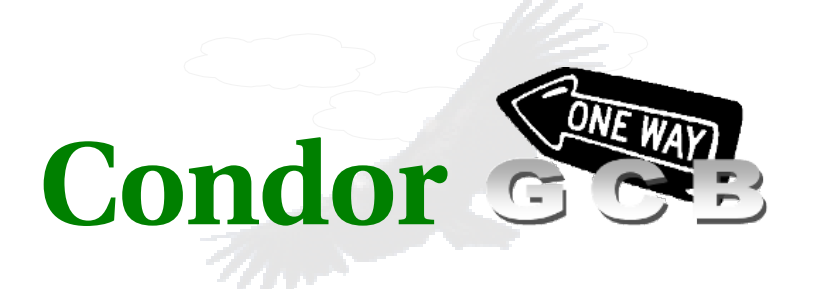

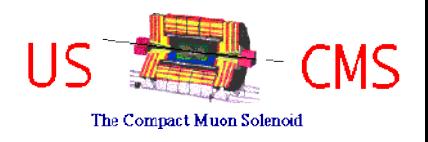

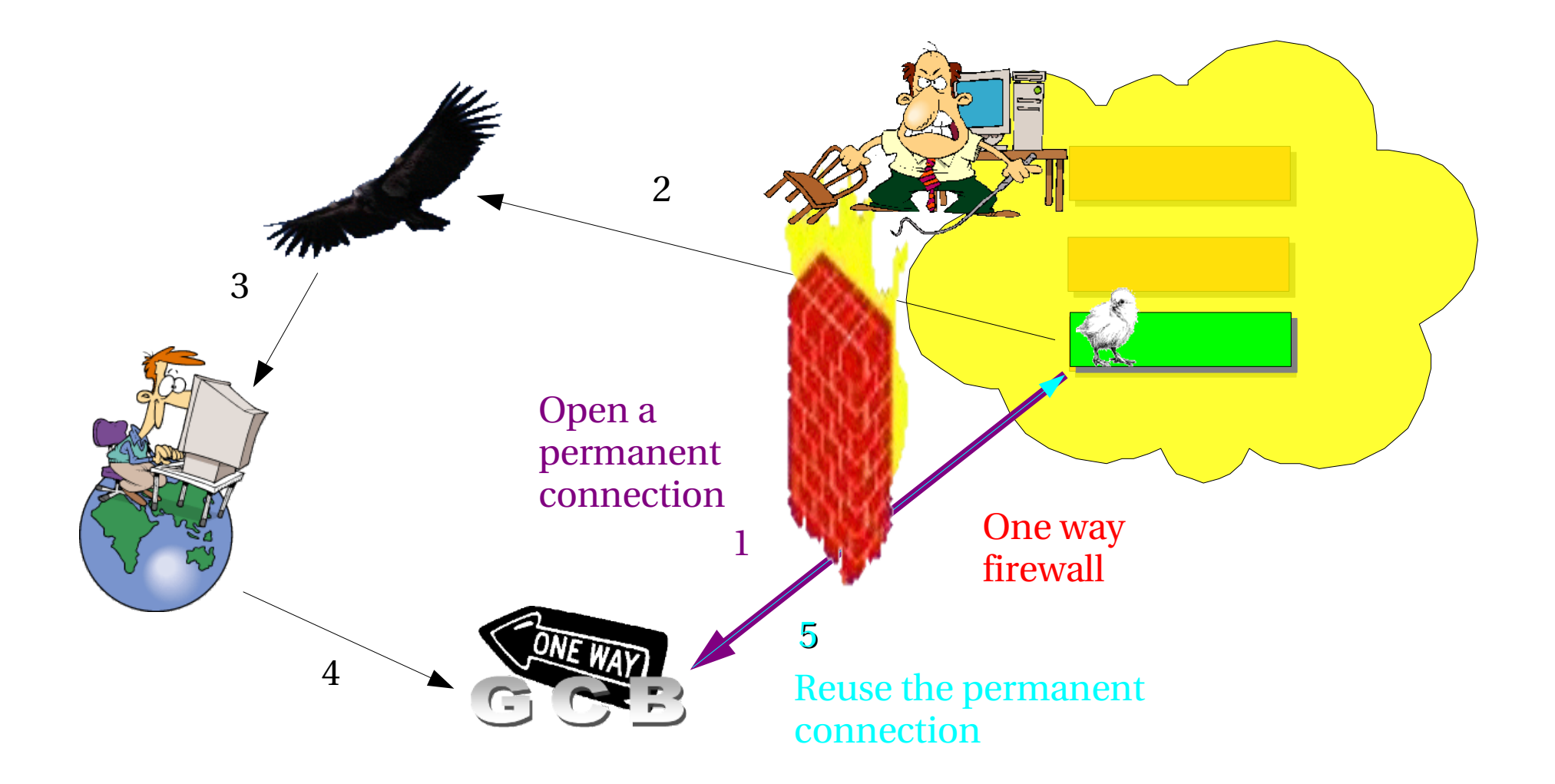

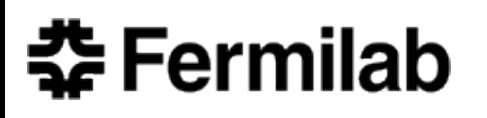

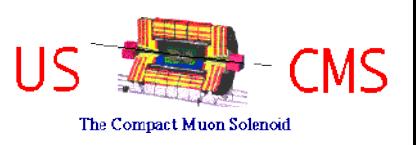

# **glideinWMS** support

- **glideinWMS** developed by and for the CMS collaboration US A CMS
	- No funding to support other users
- However:
	- Having other users would bring in new ideas
		- Best-effort support will always be there for everybody
	- Collaboration with other groups welcome
		- both for development and support